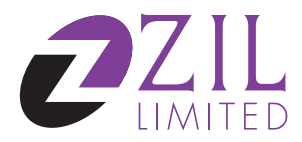

## **Form of Proxy**

The Company Secretary ZIL Limited, Ground Floor, Bahria Complex III, M. T. Khan Road, Karachi.

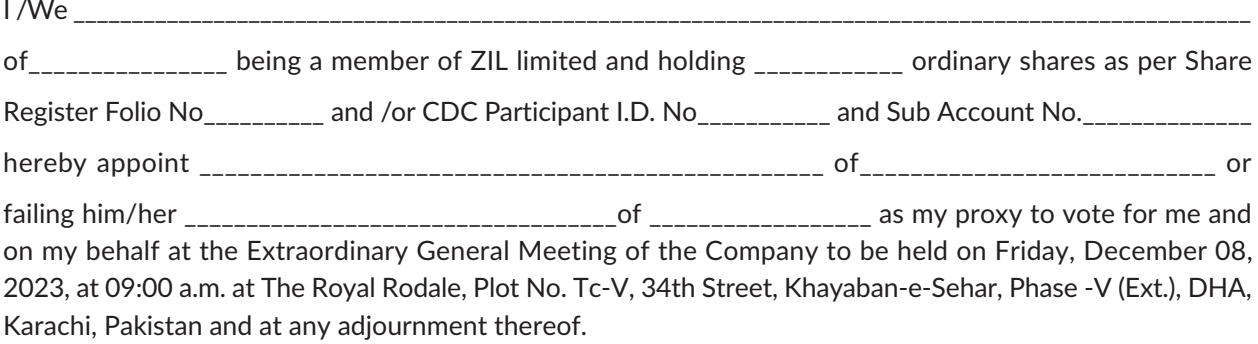

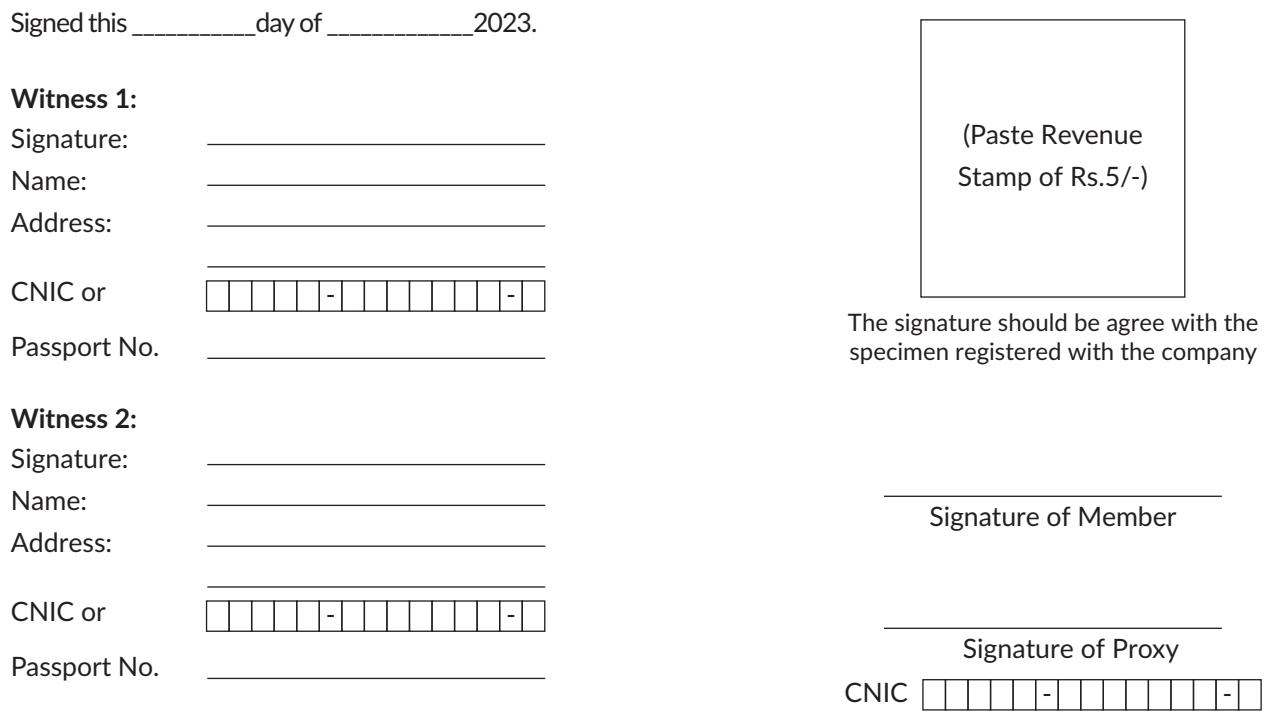

## Notes:

The instrument appointing a proxy must be received at the registered office of the Company not less than forty-eight (48) hours before the time of the meeting.

Shareholders and their Proxies are each requested to attach photocopy of their CNIC / Passport and in case of representatives of corporate member should attached the usual documents required for such purpose with this Proxy Form before submission to the Company.